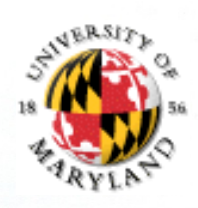

### **Lecture Set 5: Design and Classes**

This Set:

- Basics of program design
- Pseudo-code
- **Objects and classes**
- **Heaps**
- **Garbage Collection**
- More about Creating Objects and classes in Java
- **Methods**
- **Equality**
- <sup>l</sup> Printing an object
- l Constructors, Accessors, Mutators<br>Unit testing
- l Unit testing CMSC 131 Lecture Set #5

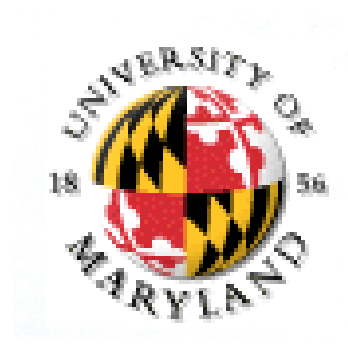

# **The Software Lifecycle ("waterfall")**

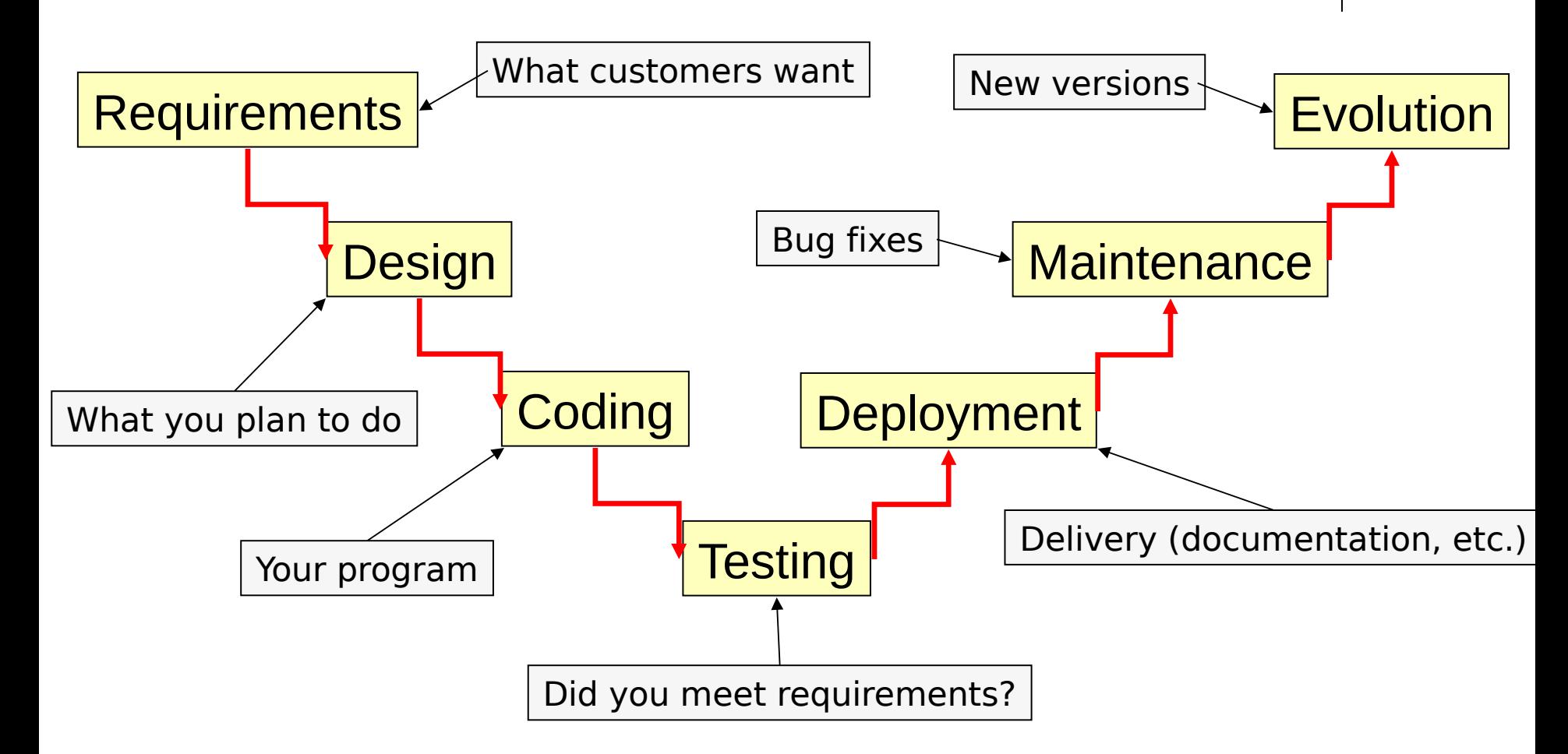

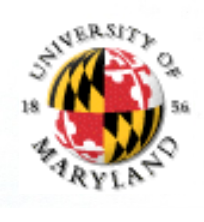

## **The Software Lifecycle (actual)**

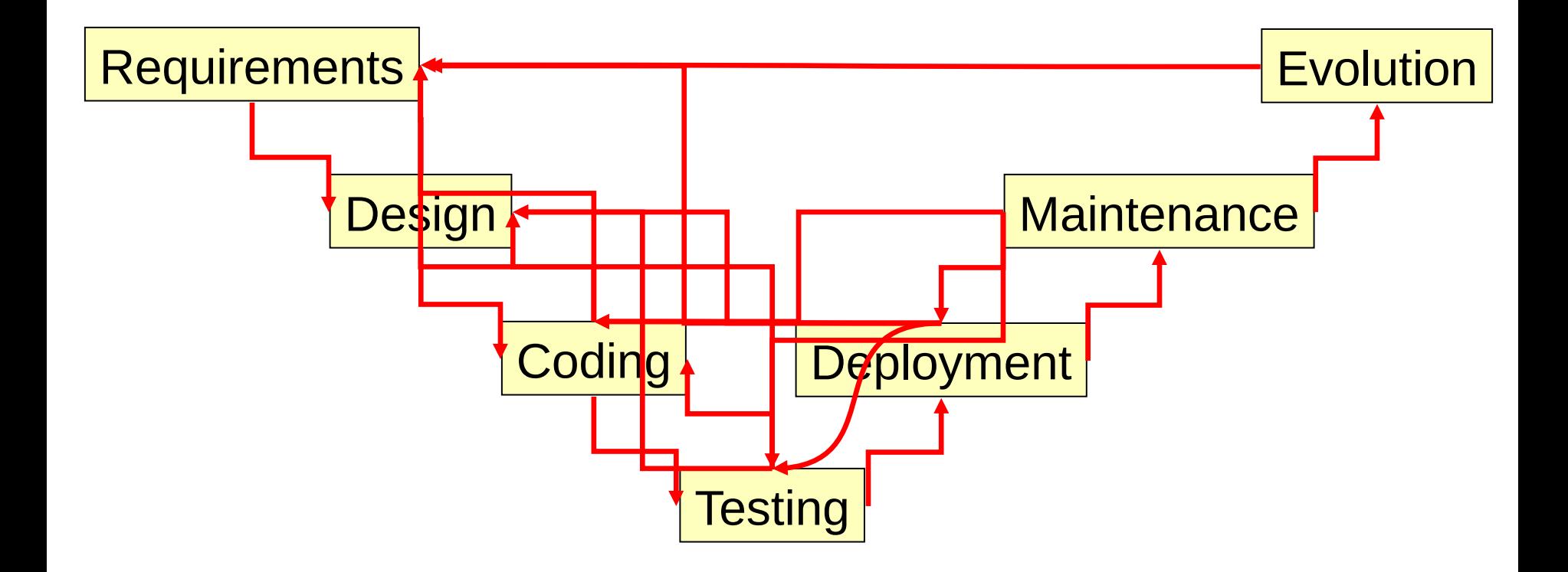

### **In the Real World, Requirements and Design Rule**

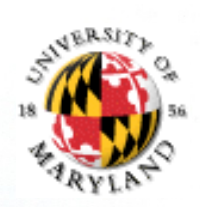

Getting requirements right is essential for successful projects FBI electronic case file (junked after \$180m)

IRS system upgrade in late 90s (junked after >\$2bn)

FAA air-traffic control (false starts, >\$10bn spent)

Good design makes other parts of lifecycle easier In "the real world" coding typically < 30% of total project costs A good design improves:

efficiency (speed)

efficiency (memory)

ease of coding

ease of debugging

ease of expansion  $\frac{1}{2}$  CMSC 131 - Lecture Set #5

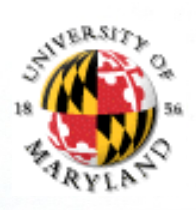

### **Usability Matters**

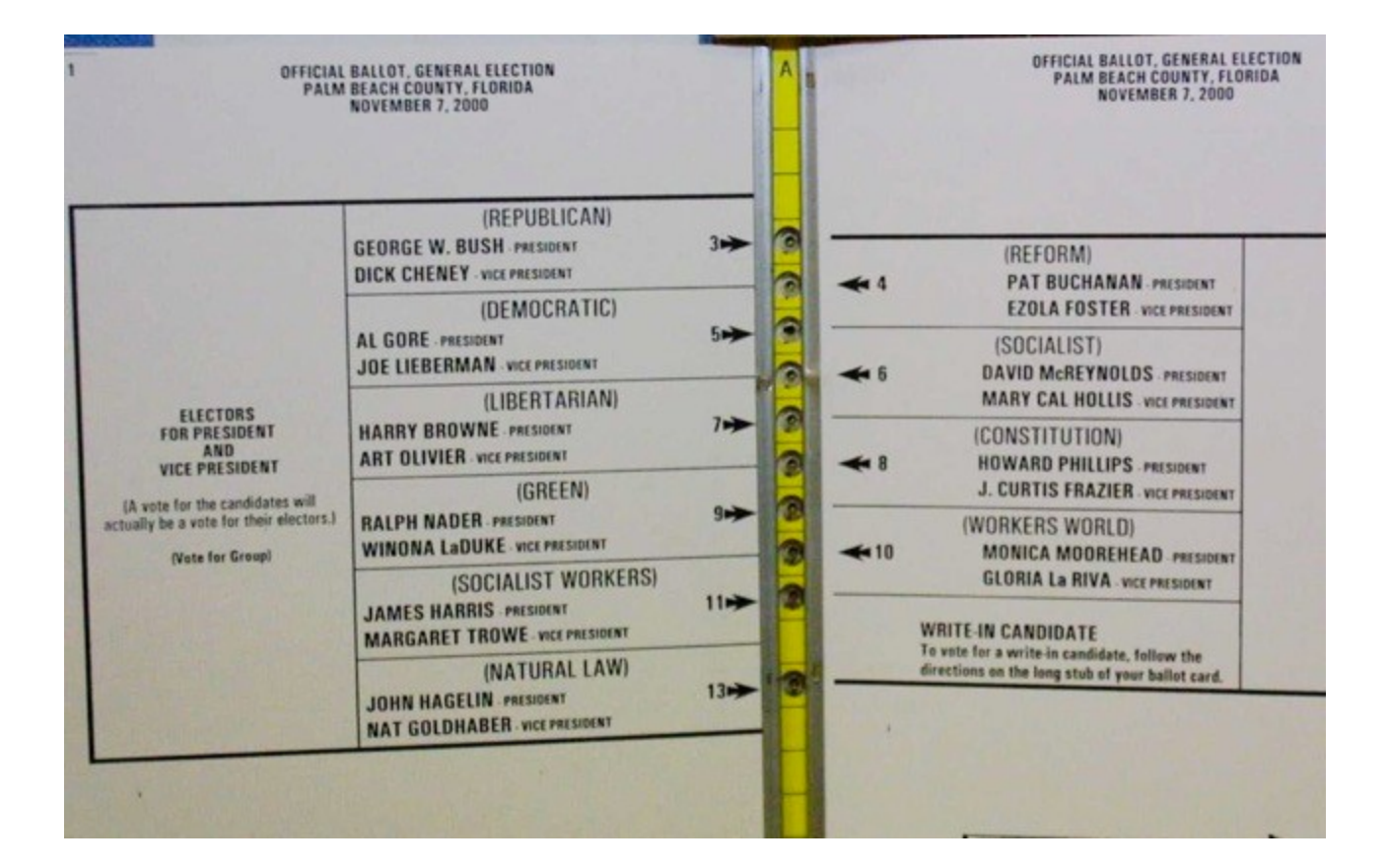

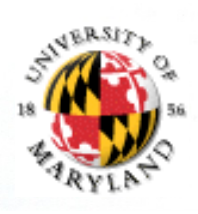

### **Program Design**

There are many aspects to good design Architecture

Modeling

Requirements decomposition

Pseudo-code

In this class we will focus on latter

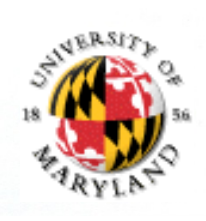

### **What Is "Pseudo-code"?**

When developing a complex part of a program (an algorithm), one of the tools often useful is pseudo-code.

It's not English, not programming language -- somewhere between.

Captures the flow of the program without worrying about language-specific details.

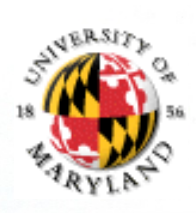

### **Objects**

Bundles of (related) data ("state")

operations ("behavior")

Data often referred to as instance variables Operations usually called methods Invoking operations can change state (values stored in instance variables)

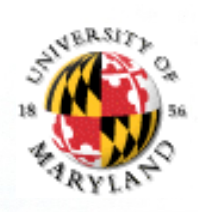

### **Sample Student Class**

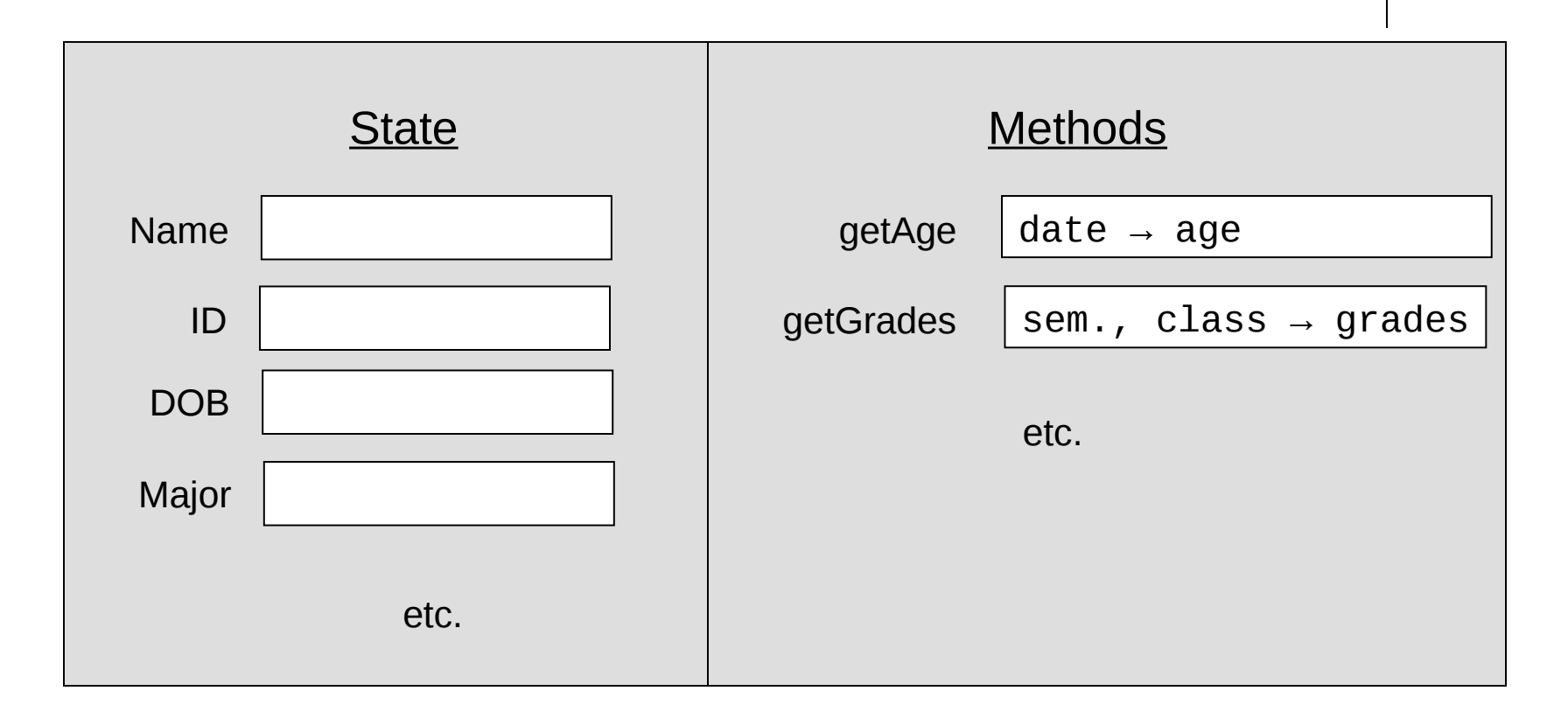

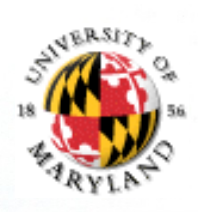

### **Sample Student Object**

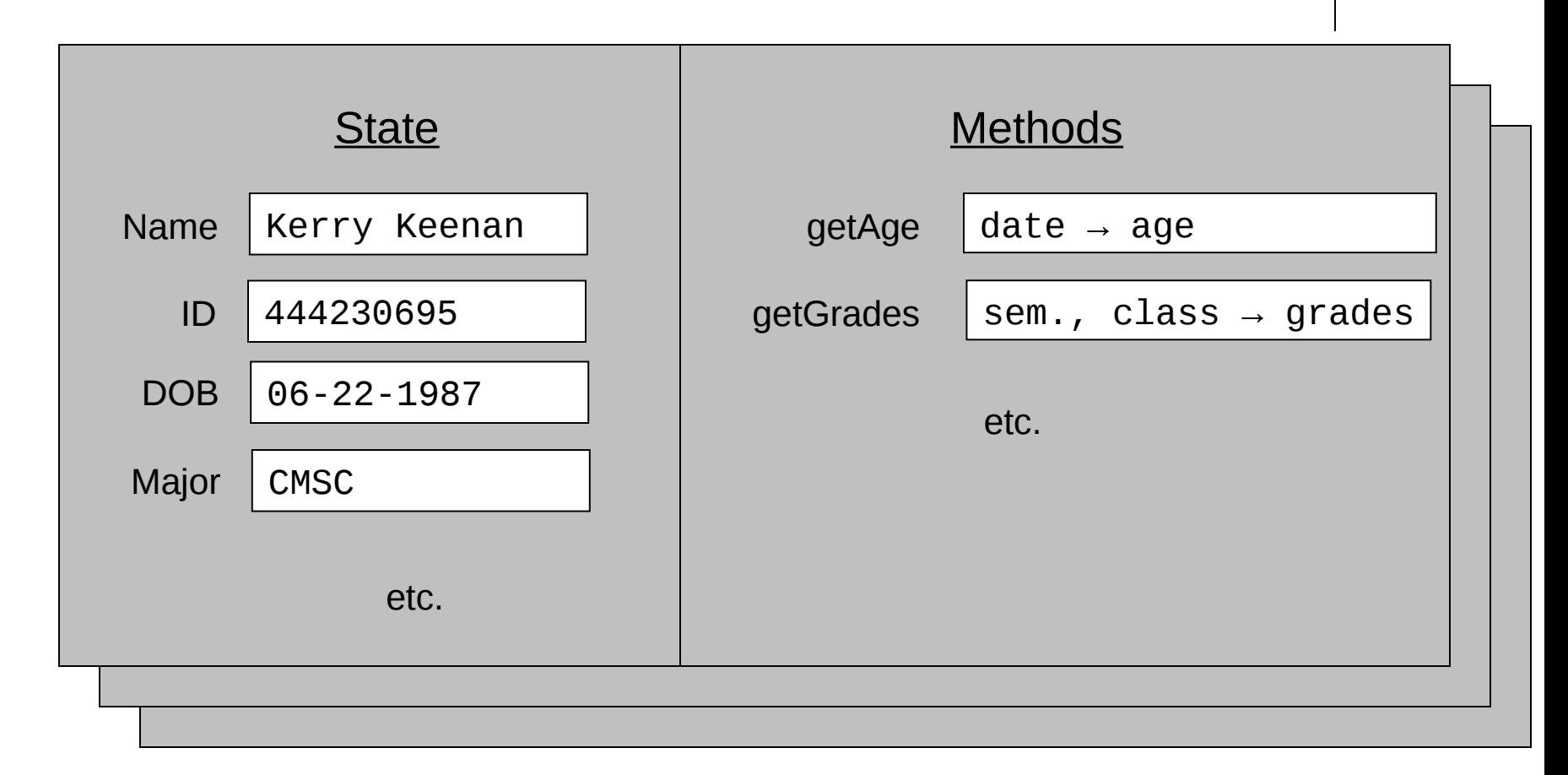

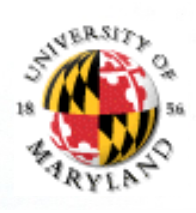

### **Accessing State / Methods**

#### If

o is an object

v is an instance variable of the object

m is a method of the object

#### Then

o.v is how to access the data v in o

o.m() is how to invoke m in o

### So

If you have already done String  $str = "Jan"$ 

Then str is a String

str is an instance of an object!

Methods of this object: equals, compareTo, etc.

str.equals(), str.compareTo(), etc. invokes these methods on that object

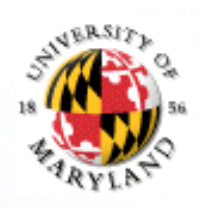

## **Object-Oriented Programming**

Programs are collections of interacting objects

Writing programs involves identifying what the objects should be and programming them Object-oriented languages provide features to ease object-oriented programming Defining objects involves indentifying state

methods

### **Classes**

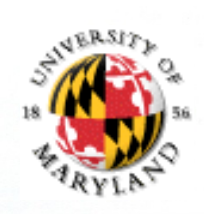

"Blueprints" ("templates") for objects Classes include specifications of Instance variables (including types, etc.) to include in objects

Implementations of methods to include in objects

Classes can include other information also, as will be seen later

static methods / instance variables

public / private methods, instance variables

And so on

StudentClassExample1/Studen t.java

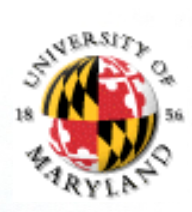

### **Student Class Example**

```
Conceptually:
Instance variables:
      String name
      int ID
      int dateOfBirth
      String major
Methods
      getAge()
      getGrades()
      etc.
```
The actual class implementation will include code for the methods This describes a blueprint for student objects

#### Driver.java

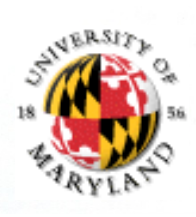

### **How Are Objects Created?**

In Java: using new Recall:

```
Scanner sc = new Scanner(System.in);
```
Invoking new:

creates fresh copies of instance variables in the "heap"

returns the "address" where the fresh variables are stored

Heap? Address?

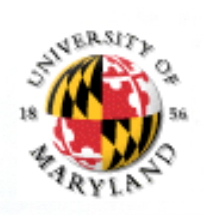

### **Heap = "Fresh Memory"**

While a program is running, some memory is used to store variables

Terminology: stack

We have been representing the stack as a table, e.g.

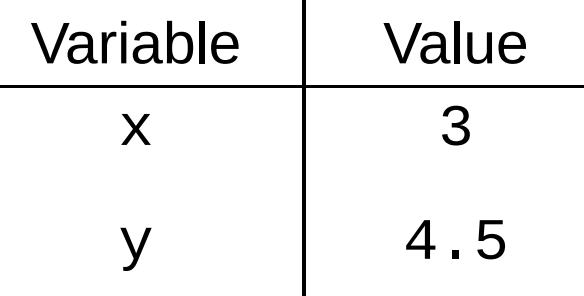

Rest of memory is called heap and can be used for other purposes, including storing new objects

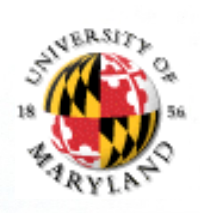

### **Main Memory**

Stack grows, shrinks during program execution (why?) So does "allocated heap" (part of heap in use) Unallocated part of heap is called "free"

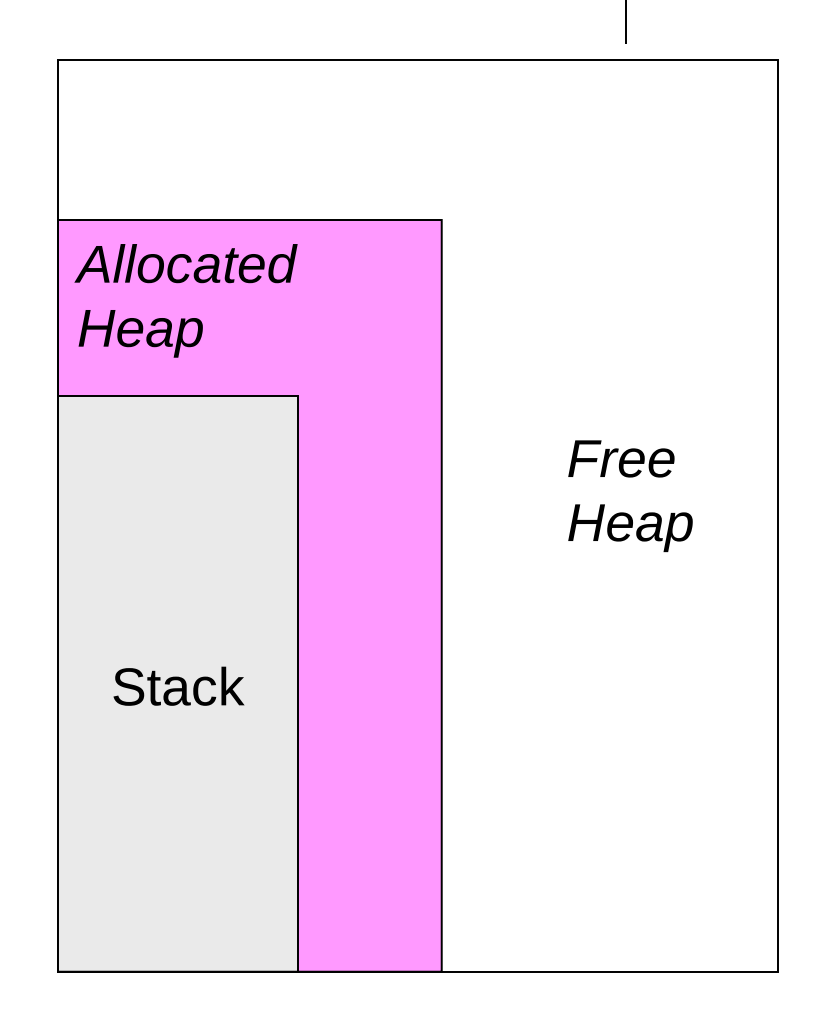

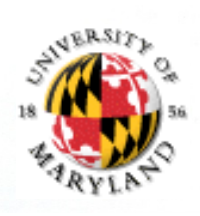

### **Object Creation**

New space allocated in heap to store instance variables Reference (= address) to this space is returned

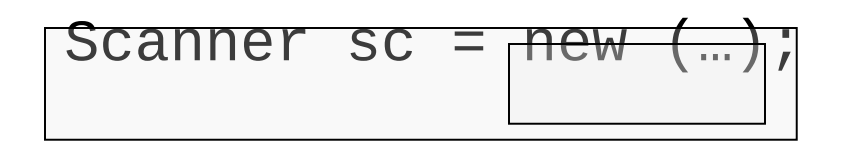

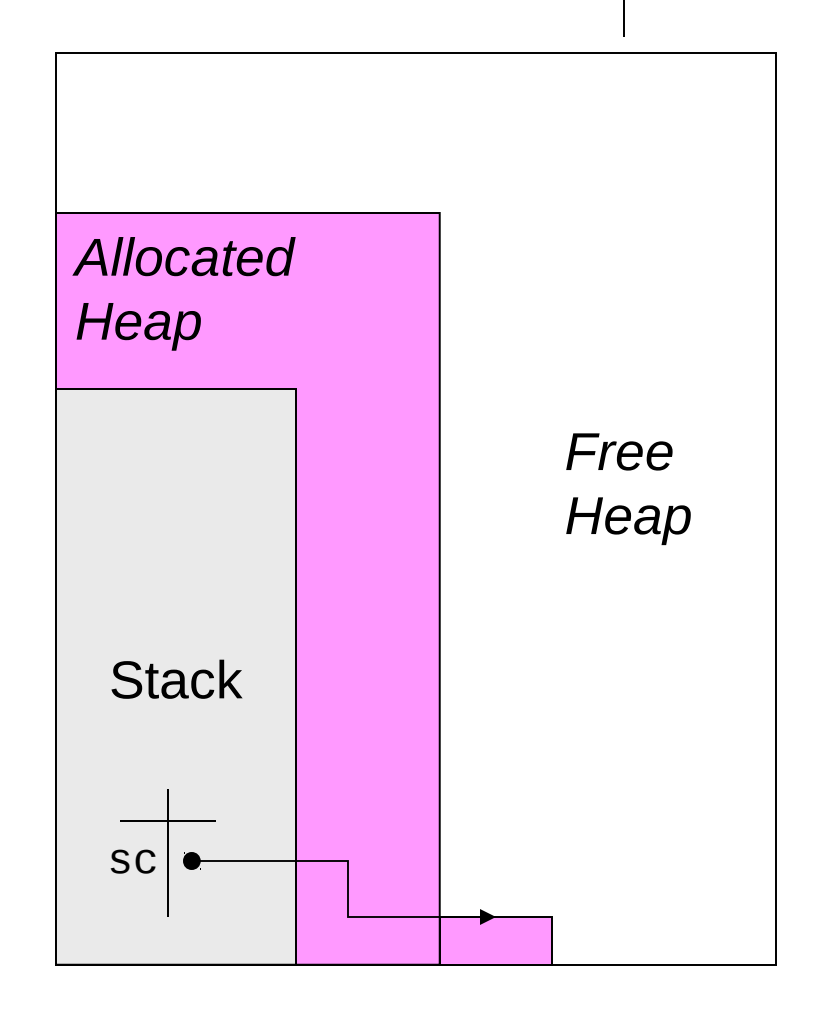

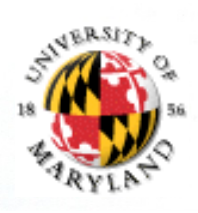

### **Strings Are Objects**

```
Where is new in
    String name = "Narita"; ?
Java provides it!
    String is special because it is used so often
    Java automatically "fills in" new
    You can too:
```

```
String name = new String("Narita");
```
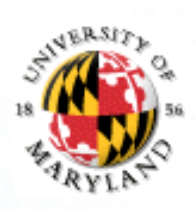

### **In Java, 9 Sorts of Variables**

8 primitive types

Types are the 8 built-ins (int, byte, double, etc.)

Reference type

Objects always stored in heap (including all data)

Reference to objects are another type, and hold one memory address (typically one word)

Stack holds local variables

e.g. int x

e.g. String str; // str is reference variable

Heap holds allocated memory (i.e., with "new")

- e.g. Scanner  $sc = new Scanner(System.in);$
- e.g.  $str =$  "Jan Plane"; // str is reference created above

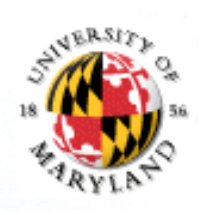

### **Example**

$$
\begin{array}{|l|}\n\hline\n\text{int x = 7;} \\
\hline\n\text{float y = 3.3;} \\
\hline\n\text{String f = "cat";}\n\hline\n\end{array}
$$

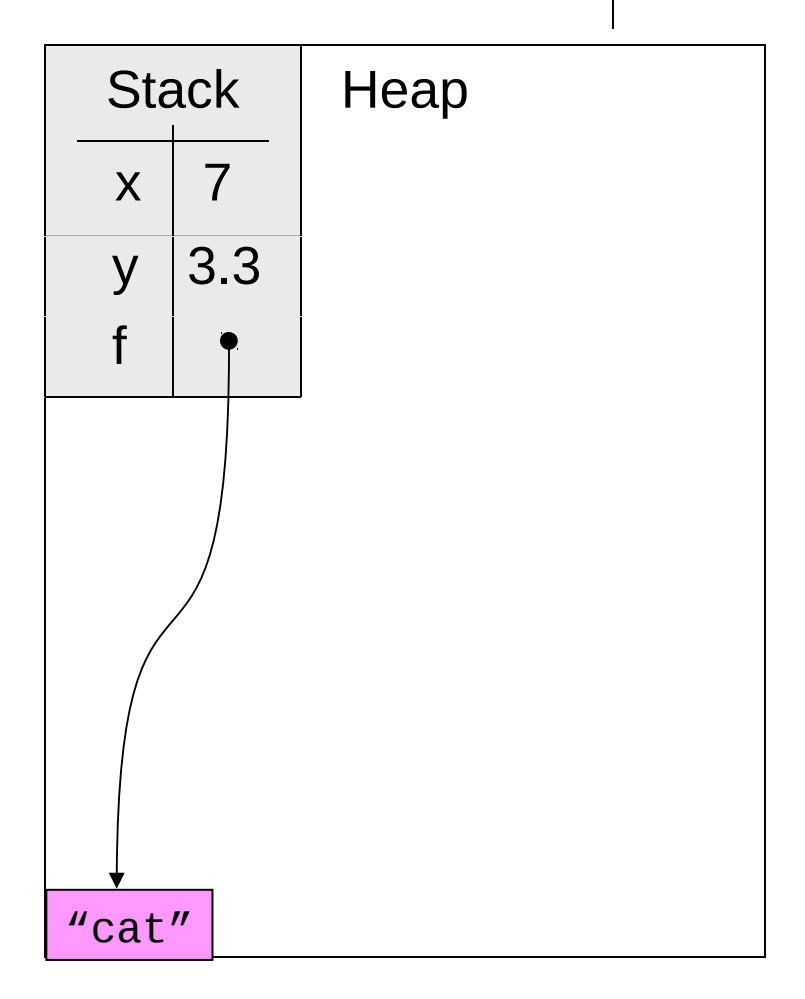

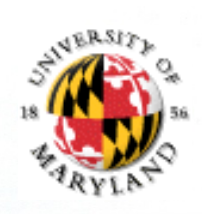

### **Heap Issues**

What happens if new is called and there is no free heap? Crash!

What happens if following are executed?

String s;  $s$  = new String("cat new String("dog") = new String("cow"

Wasted heap

"cat", "dog" no longer referenced by stack

Crashes become a problem!

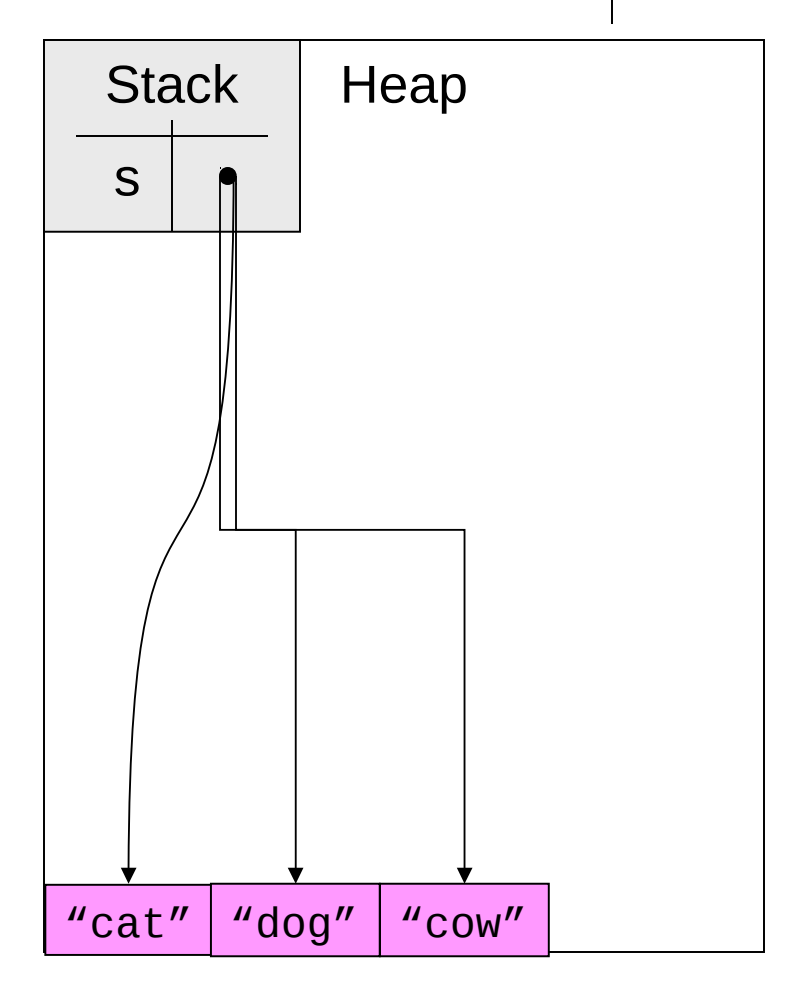

### **Garbage Collection**

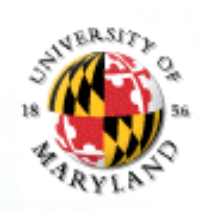

This "heap management" or "memory management" issue is central in CS Java copes by invoking garbage collector to reclaim unused but still-allocated heap space

Garbage collector reclaims memory in allocated heap and returns it to free heap

In previous example, "cat" and "dog" would be reclaimed

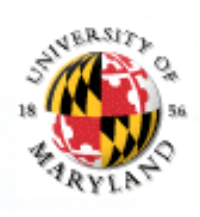

### **Example**

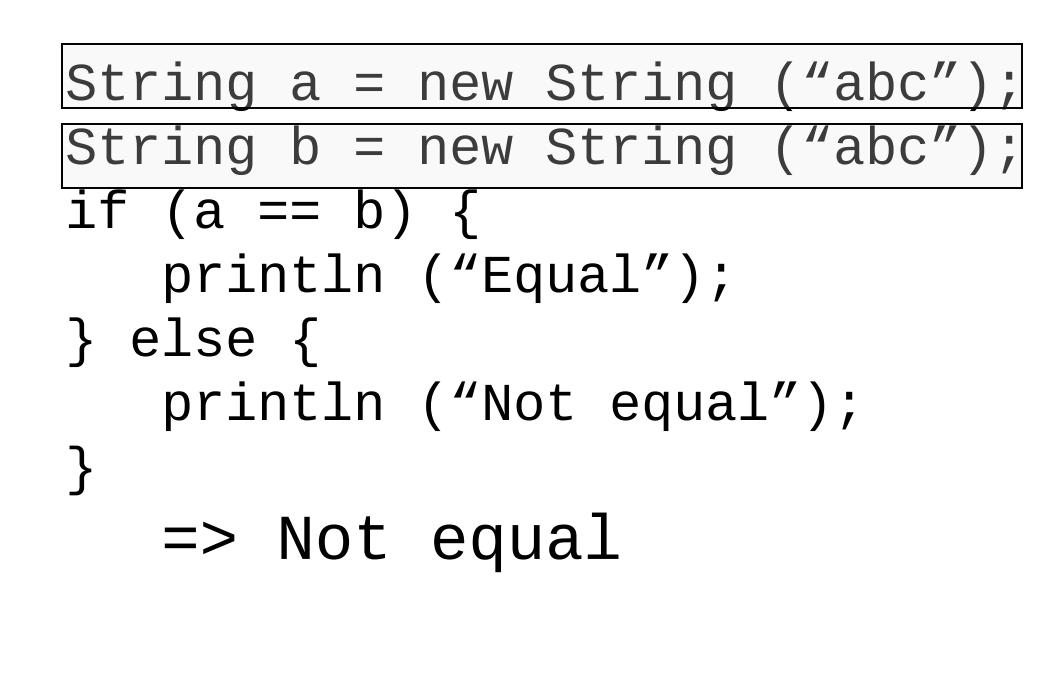

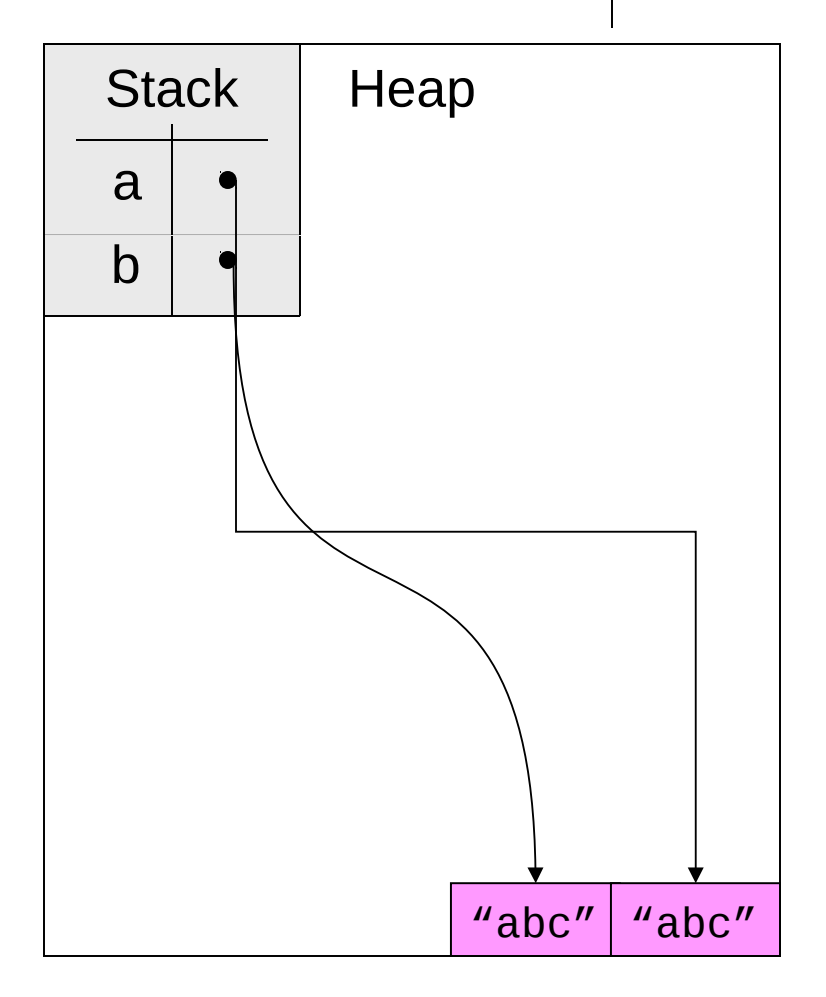

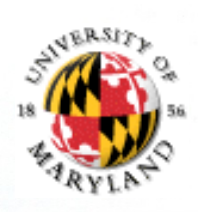

### **Contrasting Example**

```
String a = new String (''abc'');
String b = a;
if (a == b) {
    println ("Equal");
} else {
    println ("Not equal");
}
   \Rightarrow Equal
This is called ALIASING: Two variables 
refer to same object.
Can be DANGEROUS!!
What if we really want to make a copy?
  String a = "abc"String b = new String(a);
```
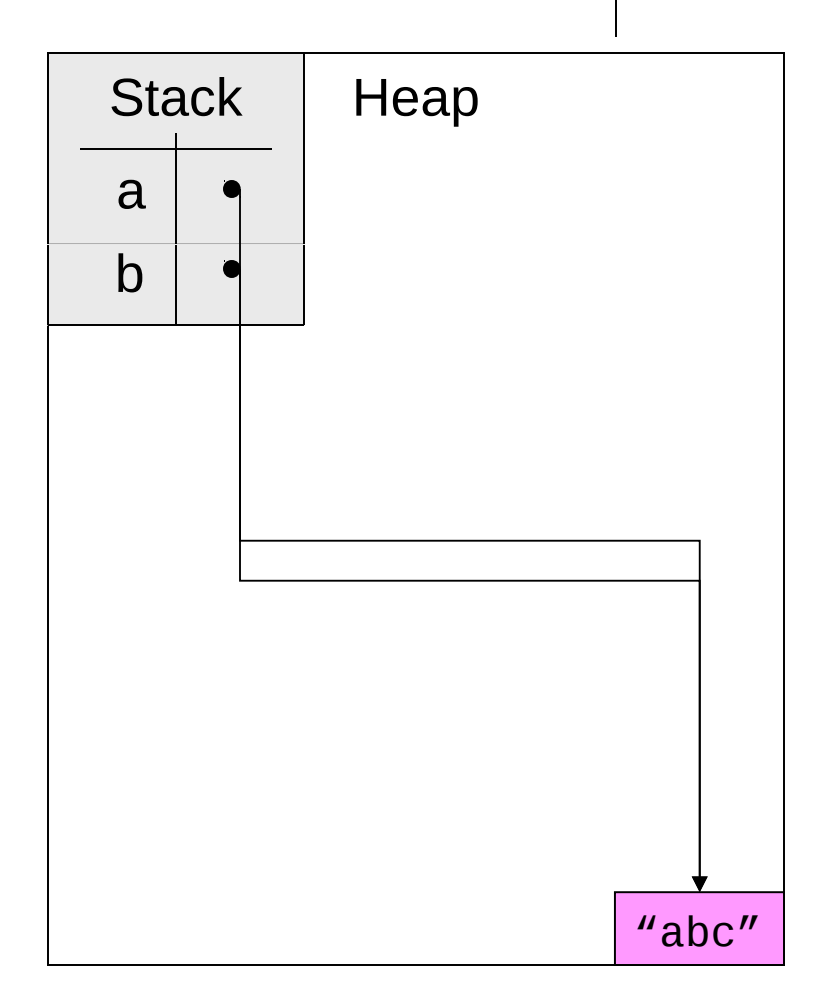

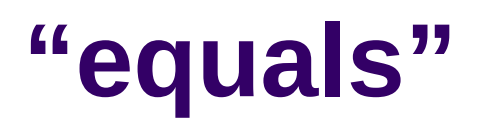

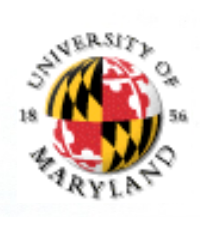

== checks if two reference variables refer to the same object Methods like str.equals() check if two different objects have the same "content"

Other classes will have an equals method also

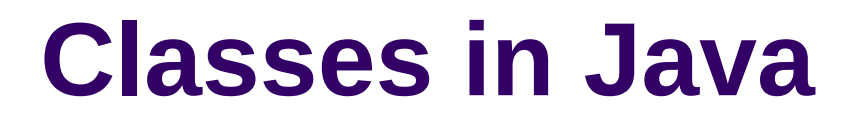

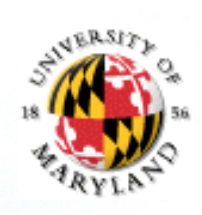

### Class declarations have the following form in Java:

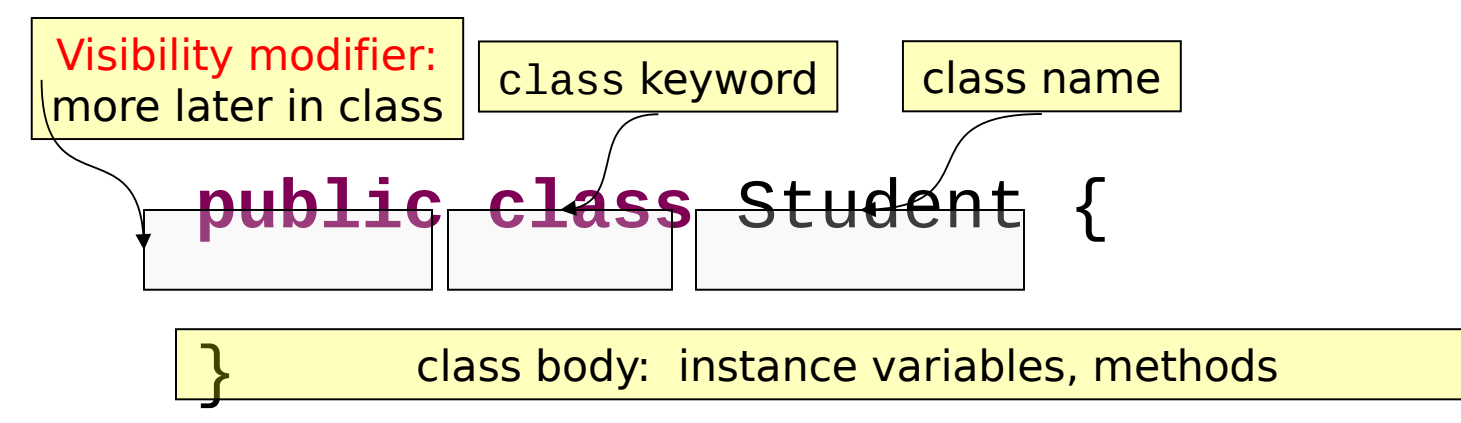

When you create a class in Eclipse, it generates this template for you

### **Anatomy of an Instance Variable Declaration**

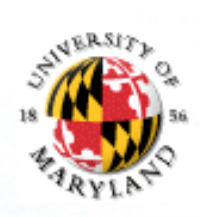

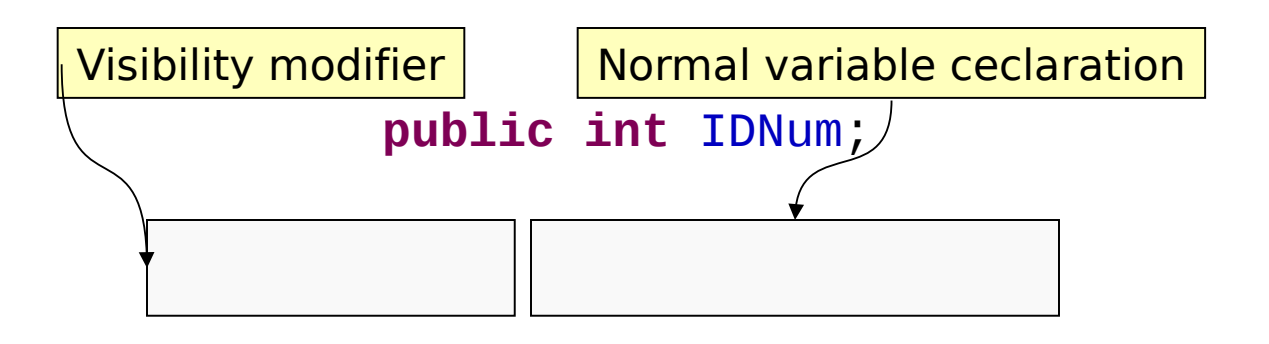

### **Anatomy of a Method Declaration (1)**

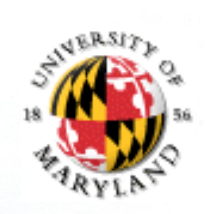

… for methods that do not return values

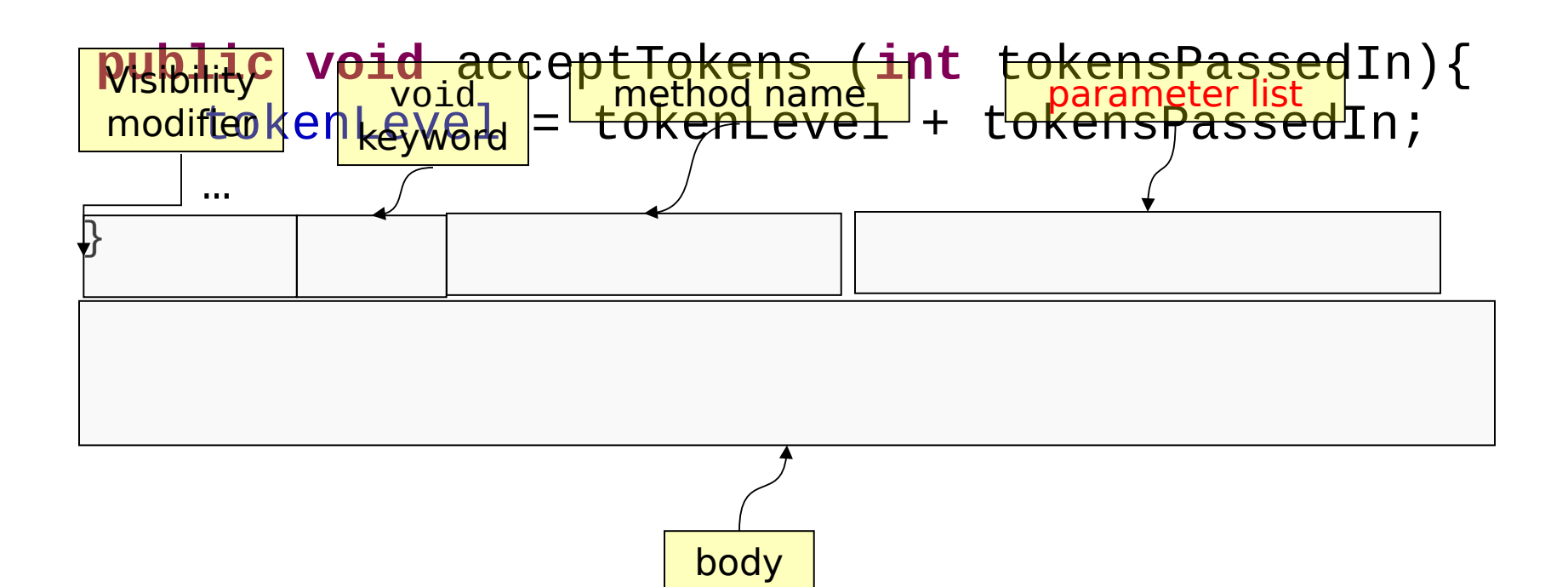

### **Anatomy of a Method Declaration (2)**

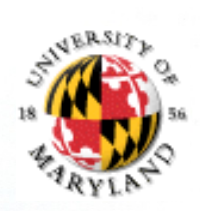

… for methods that return values

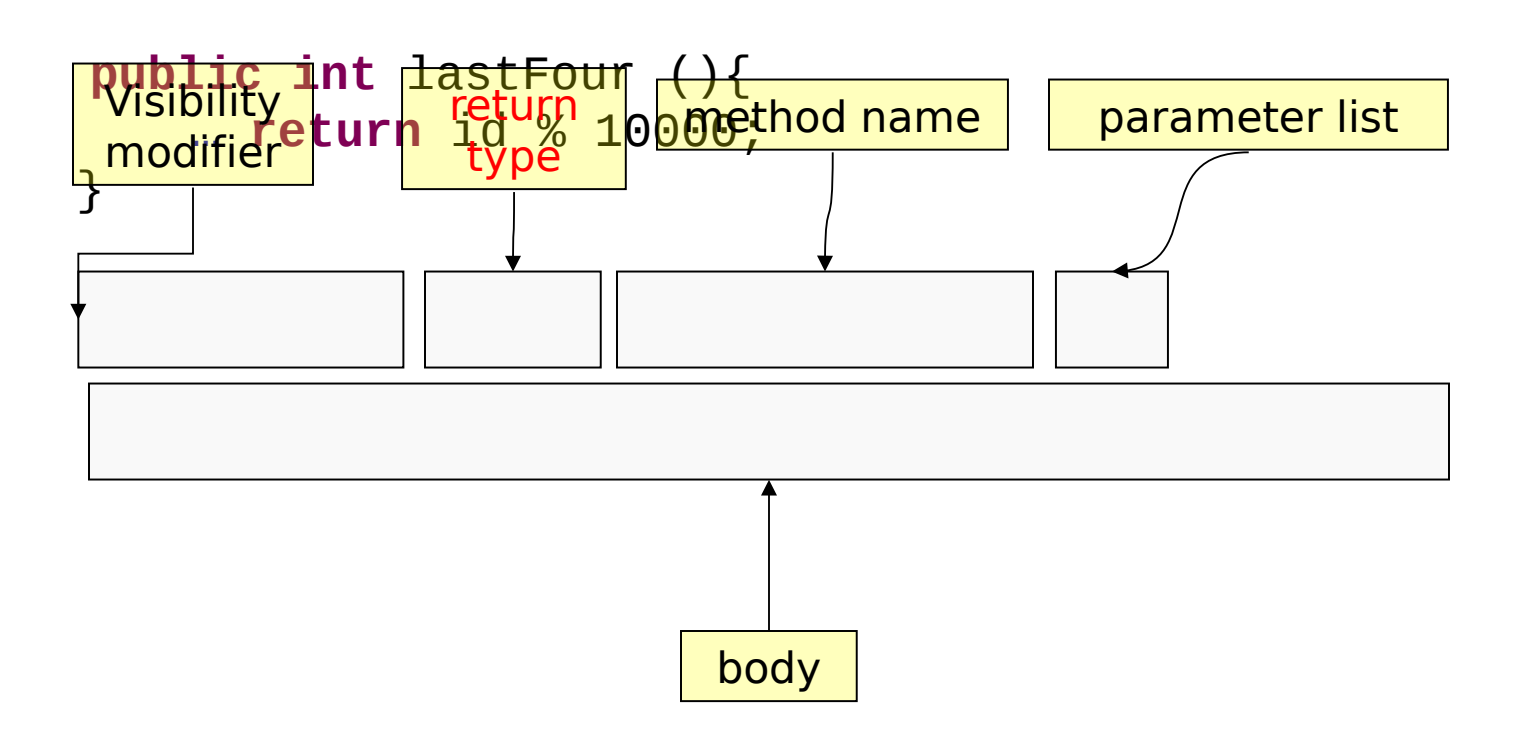

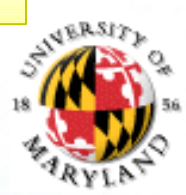

### **Return Type**

Methods that return values must specify the type of the value to be returned The bodies of these methods use return to indicate when a value is to be returned

The value being returned must have the same type as the return type

### **Object Creation**

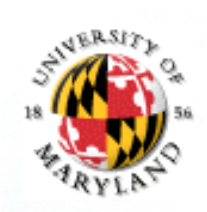

Once a class is defined, objects based on that class can be created using new:

new Student()

To assign an object to a variable, the variable's type must be the class of the object

Student  $s = new Student()$ ;

Each object has its own copies of all the instance variables in the class (except for certain kinds we'll study later)

Instance variables and methods in an object can be accessed using "." or using setter (mutator) methods

s.IDNum = 123456789;

s.setIDNum(123456789);

summaryExample/Student.java CallingOtherMethods.java

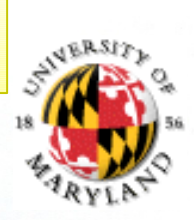

### **Constructors (overloaded)**

Special "methods" in class definitions to specify how objects are created Form of a constructor definition:

```
Student (String nameDesired, int IDDesired, int 
tokensDesired) {
```

```
name = nameDesired;
       id = IDdesired;tokenLevel = tokensDesired;
   }
Can have more than one constructor, provided argument lists are different
   Student (int IDDesired) {
       id = IDDesired;}
Java includes default constructor (no arguments), which you can redefine 
(overriding the default)
   Student () {
       tokenLevel = 3;
```
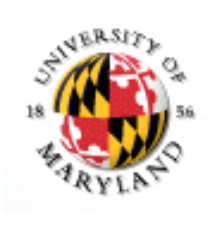

### **Equality Testing**

 $\cdot$  Need to define what it means for two students to be equal

**public boolean** equals(Student otherStudent) **{ if (otherStudent == null) { return false;**

- **} else if (id == otherStudent.id**) { **return true;**
- **} else { return false;**

**}**

**}**

### **Objects to Strings**

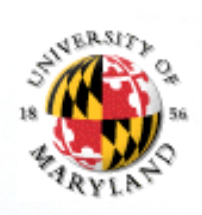

What happens if we try to print a Student object? invoke println using a Student object as an argument?

Student  $s1$  = new Student ();

System.out.println (s1);

Something like this prints: Student@82ba41

### **Java Knows "How" To Print Any Object**

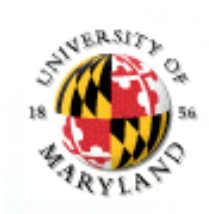

Why?

Every class has a default toString method

toString converts objects into strings

System.out.println calls this method to print an object

Default: object type and address

toString can be overridden!

```
// The method for converting Students to strings
 public String toString () {
 return (name + ": " + id);
  }
```
MpgCalculator0/1.java

### **Static Data Members and Static Methods**

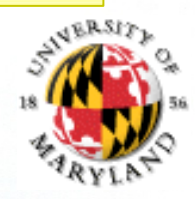

Not contained in or associated with an object of that type Accessed by the **ClassName.variableName** or by **ClassName.methodName** rather than by **objectName.variableName** or by **objectName.methodName**

### **Set / Get Methods**

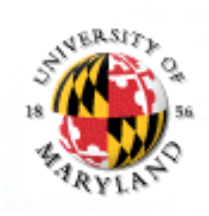

We have been using = to modify instance variables and accessing variables directly to read values

Generally, this is not good practice because it imposes restrictions on class implementation

Better

set methods to set values (mutators)

get methods to read values (accessors)

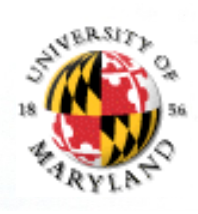

### **Set Methods (Mutators)**

```
public void setID(int newID) {
    id = newID;}
```
Can also do consistency checking

```
public void setTokenLevel(int newTokenLevel) {
  if (newTokenLevel <= 3)}
    tokenLevel = newMonth; } else {
     System.out.println (
       "Bad argument to setTokenLevel: " + newTokenLevel);
 }
}
```
moreAdvancedClasses

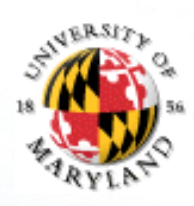

### **Get Methods (Accessors)**

```
Sole purpose is to return values of state
    public int getID () {
          return id;
    }
```
Why use them?

The state information may not always be stored in a single instance variable, since implementations may change

You give designers option of changing instance variables

Can log/monitor usage

### **Parameters and Constructors**

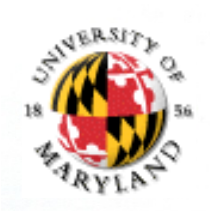

```
Recall that methods / constructors can have parameters
   public Student (String newName, int IDDesired) {
   name = newName;id = IDDesired;
      tokenLevel = 3;}
What is printed by the following?
   String newName = "Joe";
   Student s = new Student(newName + \degree Schmoe", 123456789);
   System.out.println (s.name);
   System.out.println (newName);
Joe Schmoe
Joe
```
### **How Does Java Evaluate Method / Constructor Calls?**

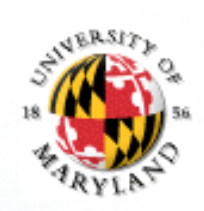

int newName =  $^{\prime\prime}$  Joe"; Student s = new Student (newName + " Schmoe", 123456789); 1. Arguments are evaluated using stack in effect at call site (place where method called) newName + " Schmoe", evaluates to Joe Schmoe

123456789 evaluates to 123456789

- 2. Stack frame (temporary addition to stack) created to associate method parameters with values
- 3. Stack frame put into stack
- 4. Body of method executed in modified stack
- 5. Stack frame removed from stack

## **Testing: The problem**

### Problems:

need to be able to make sure all parts are tested

need to know in testing exactly which part was not as expected

need to be able to keep the tests for modifications made later

Unit testing helps overcome this problems of making sure everything is tested

Unit testing: test each class and each part of the class (unit) individually

Goal is to eliminate inconsistencies between the API and the actual working of the code

#5

## **Unit Testing**

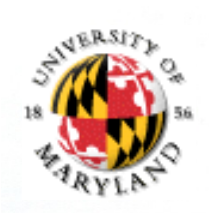

Unit testing helps overcome this problems of making sure everything is tested in a structured way

Unit testing: test each unit individually (micro level – each method or specifically each interaction described in the API)

Goal is to eliminate errors within classes

Needs for unit testing

Method for defining tests  $=$  inputs, expected outputs

Method for running tests

Method for reporting results

One possibility: write a driver for each class Driver class contains main method

main method creates objects in class to be tested, calls methods, prints outputs

User checks outputs, determines correctness

Good: easy, no special tools needed

Bad: tedious, relies on human inspection of outputs

Another approach: JUnit

## **JUnit**

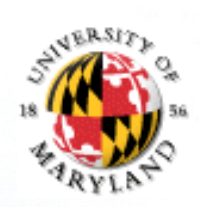

A unit-testing tool for Java Includes capabilities for:

Test definition, including output checking

Test running (execution)

Result reporting

Seamless integration with Eclipse

**Note** 

In this class we will use JUnit 3.8.1 for some and Junit 4 for others – to expose you to both

So, when given a choice select **JUnit 3**

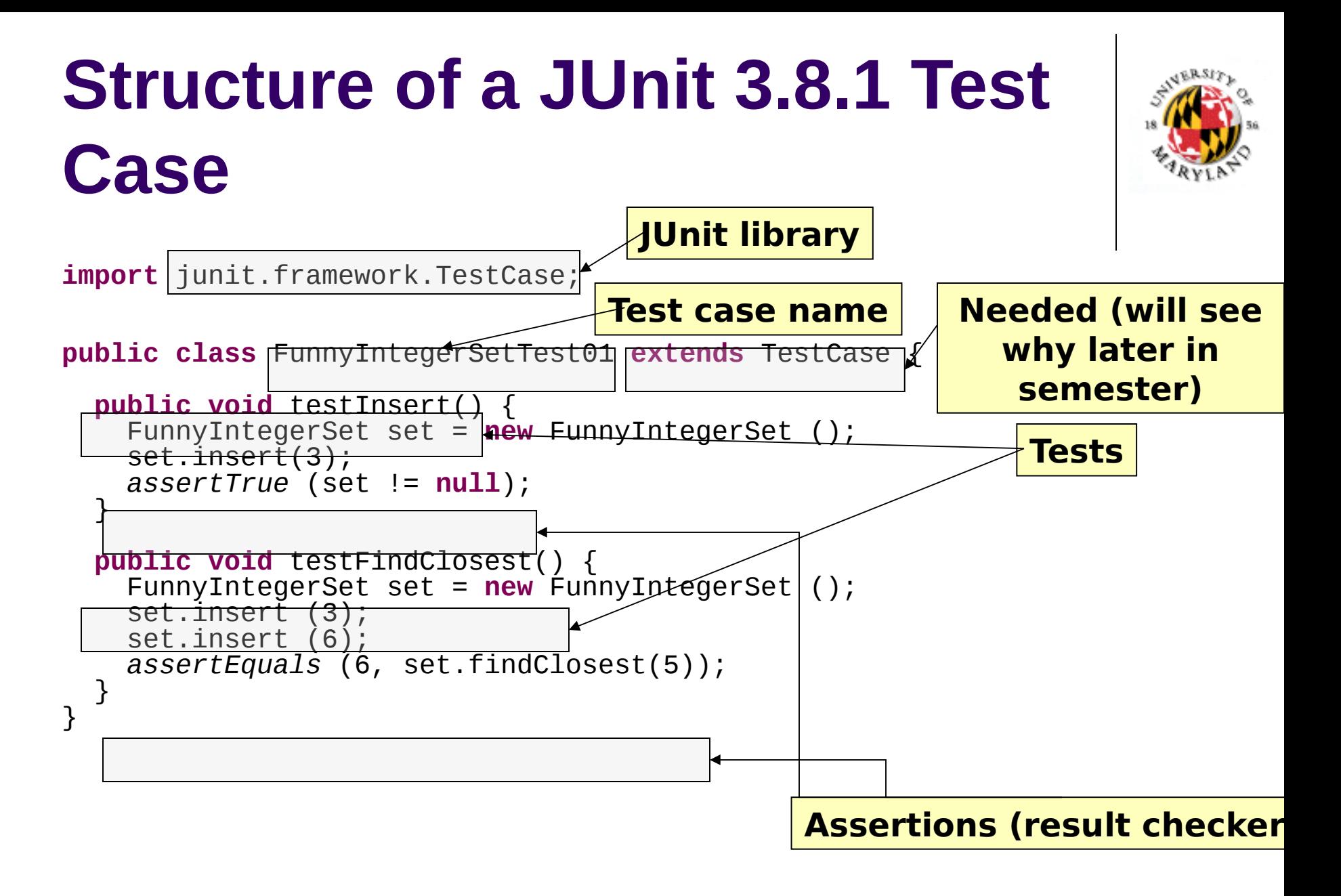

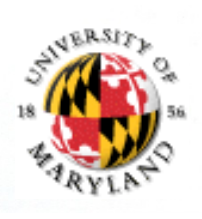

## **A Test Case Is … A Class!**

### assertion checkers

 $\mathbf c$ M  $\mathsf{C}% _{0}\left( \mathbb{Z}\right)$ 13  $\overline{a}$ Le tu re Se t #5

 $\mathbf{r}$ 

- **assertTrue(***expression***);**
	- If statement is true, keep running test; otherwise, halt test, report "fail"
- **assertFalse(***expression***);**
	- If statement is false, keep running test; otherwise, halt test, report "fail"
- **assertEquals(***expression1***,** *expression2***);**
	- If expression1, expression2 equal, keep running test; otherwise, halt test, report "fail"
- If test terminates without failing an assertion and without throwing an uncaught exception, then it passes that test
- It continues with all subsequent tests regardless of passing or failing the current test

### **Hints on Testing**

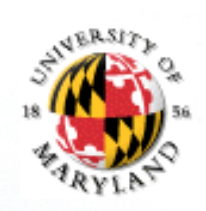

Give names to tests that relate to class being tested Develop some tests before you code

Helps you to clarify what you are supposed to be doing

Gives you some ready-made tests to run while you code

Use tests to debug How many tests?

Statement coverage: develop tests to make sure each statement in class is executed at least once (including constructors)

Decision coverage: develop tests to make each condition (if statement) in program both true and false

You should at least reach statement coverage in your own testing

}<br>}

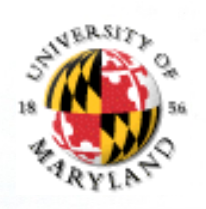

### **Taking Care of Corner Cases**

FunnyIntegerSet example from CVS Set of null was a corner case that we needed to test for

Write new test cases or new asserts in the test cases that already exist to take care of this

**public void testNullSet(){** FunnyIntegerSet s = **null;** s.insert(4); *assertEquals(s.findClosest(3),4);*